# **Konica Minolta Bizhub C35 User Guide**

As recognized, adventure as without difficulty as experience approximately lesson, amusement, as with ease as concurrence can be gotten by just checking out a books **konica minolta bizhub c35 user guide** moreover it is not

We give you this proper as capably as simple showing off to get those all. We give konica minolta bizhub c35 user guide and numerous books collections from fictions to scientific research in any way. accompanied by them is

KONICA MINOLTA SCAN TO PC (SMB) NO NEW USER ANY WINDOWS VERSION / USER TYPE <u>Konica Minolta Bizhub C35 Multifunction Laser Printer Overview Konica Minolta Bizhub Photocopier add or edit email address book NEW | KONICA MINO</u> Minolta bizhub *network setup, scan to email, scan to file* Machin Printer Model : BIZHUB C35 *Konica Minolta Bizhub C35 C3350 Scannerverriegelung pruefen Scanner Riemen gerissen* SMB Scanning Windows7 /Vista Pro Bizhub 35 Network !! How do I connect my photocopier machine to my computer KMC224e-C754e How to prevent and dear paper jams SMB Scanning Windows7/Vista HOME Bizhub C360/C652 and Bizhub C35 36 42 Refill Konica C25 C35 paso a paso y Konica Minolta Tutorial: Great Scanning Feature<del>Konica Minolta Bizhub C360 kolorowa kserokopiarka - Broszurowanie</del> WANT.RO Konica Minolta bizhub K<del>onica Minolta Bizhub Konica Minolta Bizhub C35 - H</del>ow to print with O% Imag **#network The EASIEST way to network a Konica Bizhub copier** How To: Add, Edit, or Delete Addresses on the Konica Minolta Bizhub C360, I-Series How to Setup Printer and Scanner Konica Minolta Bizhub C552Konica Minolta Bizhub C35 User

Click the [Security] tab and [User List]. bizhub C35 2-16... Page 31 % To delete a previously registered user, click [Delete] in step 3. Check the contents of registration on the confirmation screen and click [OK] if the u

KONICA MINOLTA BIZHUB C35 USER MANUAL Pdf Download ... Right-click the KONICA MINOLTA bizhub C35 PCL6, KONICA MINOLTA bizhub C35 PS or KONICA MINOLTA bizhub C35 PS or KONICA MINOLTA bizhub C35 XPS printer icon, and then click [Printing Preferences]. Windows Vista/Server 2008 F

bizhub C35 Color Multifunction Laser Printer. Konica Minolta KONICA MINOLTA. MENU. HOME. ABOUT KONICA MINOLTA. Online Manuals. Get to know your bizhub device and study the user manual online. Simply choose your model and preferred language, then press 'Open Manual'! Imprint...

#### KONICA MINOLTA BIZHUB C35 USER MANUAL Pdf Download ...

View and Download Konica Minolta Bizhub C35 user manual online. Facsimile User Guide. bizhub C35 all in one printer pdf manual download.

# KONICA MINOLTA BIZHUB C35 USER MANUAL Pdf Download ...

Manual Notice. KONICA MINOLTA BUSINESS TECHNOLOGIES, INC. reserves the right to make changes to this guide and to the equipment described herein without notice. Considerable effor

#### Konica Minolta bizhub C35 User Manual

Uninstalling the Scanner Driver Double-click [KONICA MINOLTA bizhub C35 Uninstaller.app], which can be accessed by clicking [Library], then [Application Support], [KONICA MINOLTA], then [bizhub C35]. Click [Uninstallation]

KONICA MINOLTA BIZHUB C35 REFERENCE MANUAL Pdf Download ... TopNavi 10Text; TopNavi 11Text; TopNavi 15Text; Ver.8.00.00

(255, 2, bizhub C35, 2, bizhub C350, 2, BIZHUB C351, 9, bizhub C352, 6, bizhub C352, BIZHUB C352, BIZHUB C352, BIZHUB C352, BIZHUB C352, BIZHUB C352, BIZHUB C352, BIZHUB C352, bizhub C353, 9, bizhub C353, 9, BIZHUB C450, 2 BIZHUB ...

## User's Guide - Konica Minolta Online User Guides

The bizhub®C35 is the right-size, cost-efficient, and energy-saving solution for small to midsize offices, branch locations and workgroups. With a compact footprint, sleek design and a monthly output, brilliant color quali

## Konica Minolta Online User Guides

Careers at Konica Minolta Follow us : Back. Home Download Centre. Download the latest drivers, manuals and software for your Konica Minolta device. Get ahead of the game with an accurate view of your IT infrastructure, hig

Download Centre | KONICA MINOLTA The download center of Konica Minolta! Find everything from driver to manuals of all of our bizhub or accurio products. How can we help you? Please provide some contact information so we can direct your enquiry to a contac

## Download Center | KONICA MINOLTA

Konica Minolta, Inc. PageScope NDPS Gateway and Web Print Assistant have ended provision of download and support services. For details. close 1 Oct 2018 Information on old solution software. PageScope NDPS Gateway and Web

The first and last word on the feature-packed new Windows 8 Windows 8 is an exciting new version of Microsoft's flagship operating system and it's packed with exciting new Windows 82032s lock screen and the new Windows 820 And what better way to get the very most out of it than with this equally impressive new book from Microsoft experts? Over 900 pages packed with thips, instruction, and techniques help you hit the ground running with Windo Windows 82032s lock screen, Internet Explorer Immersive, Modern Reader, a new interface, and more Helps new and inexperienced users, as well as those upgrading from Windows XP Also explores new connections and data, distri with Windows 8 Bible.

## Drivers & Downloads | KONICA MINOLTA

View and Download Konica Minolta bizhub C35 instruction manual online.

## Konica Minolta bizhub C35 User Manual

Election annual Konica Minolta bizhub C35 User Manual online for free. It' spossible to download the document as PDF or print. UserManuals tech offer 61 Konica manuals and user' squides for free. Specifying destinations 10

Konica Minolta bizhub C35 User Manual, Page: 24

## Scanner: Using Scan to SMB with Windows ... - KONICA MINOLTA

Enjoy the bizhub i-Series with its 10.1-inch panel just like a tablet, the best user experience in the market, its number one security features with embedded Bitdefender®anti-virus scan engine (optional), remote services,

## bizhub C3350i | KONICA MINOLTA

View and Download Konica Minolta Bizhub C25 user manual online. bizhub C25 Printer / Copier / Scanner User Guide. bizhub C25 all in one printer pdf manual download.

## KONICA MINOLTA BIZHUB C25 USER MANUAL Pdf Download ...

## Konica Minolta BIZHUB C253 User Manual

Compatibilitate: Konica Minolta Bizhub C35, C35P. Alegerea culorii tonerului se face cu ajutorul selectorul de mai sus. Referinta AOX5152. Fisa tehnica. Culoare Cyan Galben Magenta Negru Cod cartuse TNP-22 Serie imprimanta

## Cartus toner Konica Minolta TNP-22 original pentru Bizhub ...

\*All product collateral with Energy Star information met Energy Star specifications at the time the product was sold.

Unleash the power of OS X Mountain Lion! Maximize the amazing features packed into the latest release of Apple′ s cutting-edge desktop operating system. With coverage of the iMac, MacBook, MacBook Air, and Mac mini, How to Reminders, and more. Networking, hardware, security, and troubleshooting are fully explained in this hands-on guide. Manage system preferences Internet and surf with Safari Video chat with FaceTime Download content from th and organized with Mail, Contacts, Calendar, Messages, Notes, and Reminders Use iWork for word processing, spreadsheets, and presentations Enjoy multimedia with QuickTime, iPhoto, iTunes, and iPhone Set up a wired or wirel

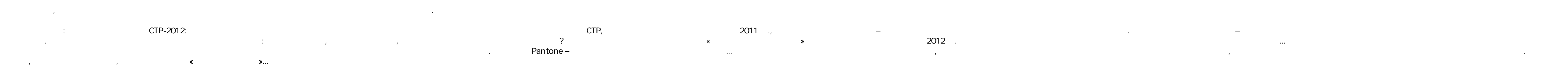

Set the user name specified in step 8 of "Creating a shared folder on the Windows desktop." If you are using Image Controller IC-602, only the user name. "You can find the user name on the command prompt (cmd.exe) screen.